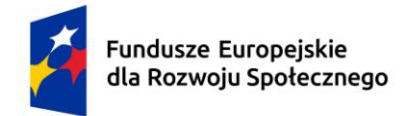

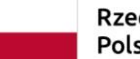

Dofinansowane przez Unię Europejską

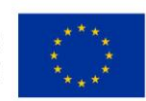

# 22**KARTA PRZEDMIOTU**

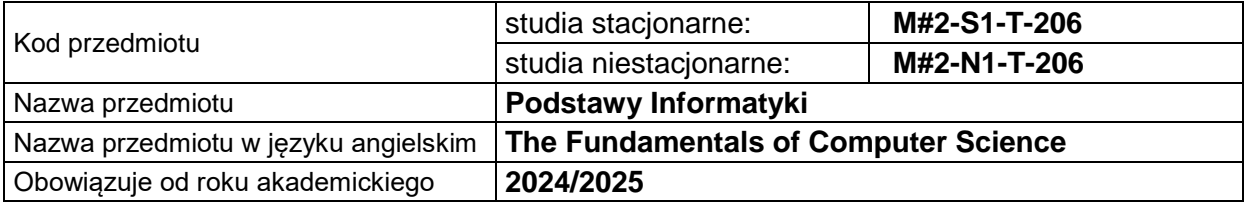

# **USYTUOWANIE PRZEDMIOTU W SYSTEMIE STUDIÓW**

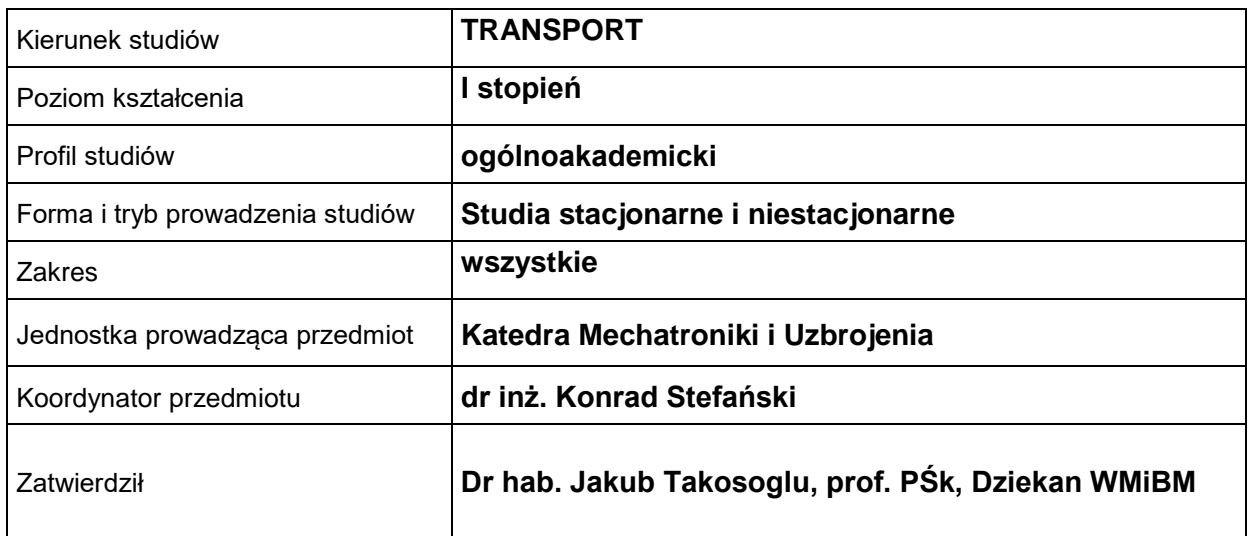

# **OGÓLNA CHARAKTERYSTYKA PRZEDMIOTU**

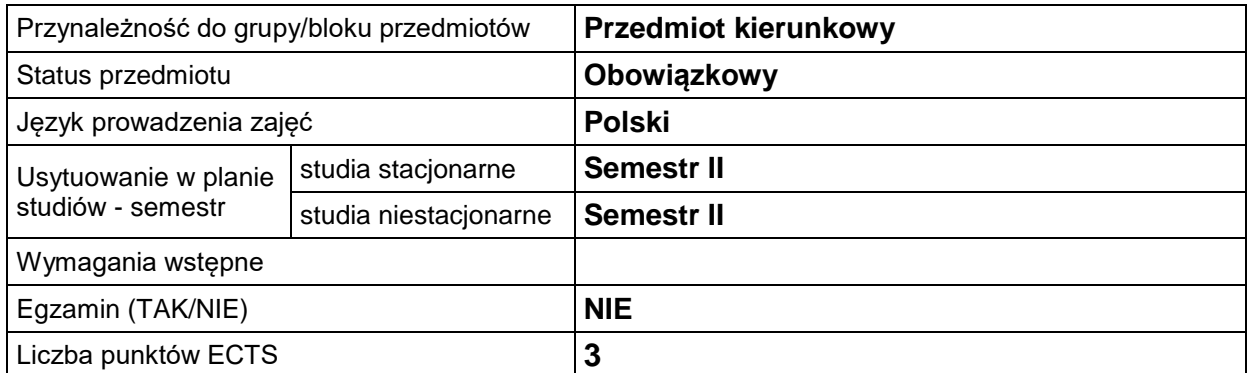

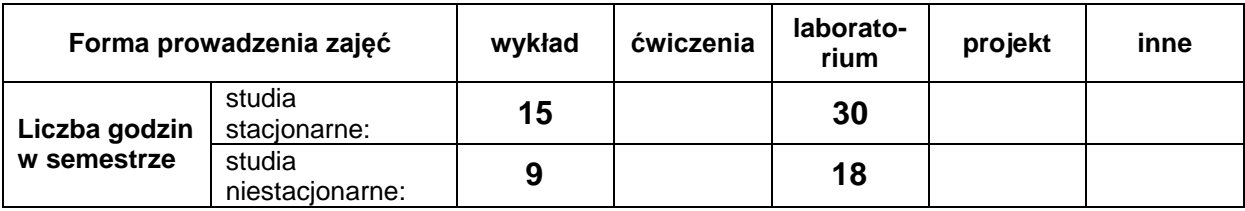

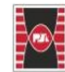

Politechnika Świętokrzyska<br>Kielce University of Technology

Projekt "Dostosowanie kształcenia w Politechnice Świętokrzyskiej do potrzeb współczesnej gospodarki" nr FERS.01.05-IP.08-0234/23

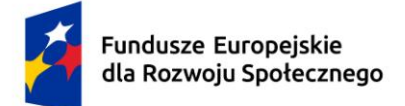

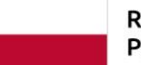

Rzeczpospolita Polska

Dofinansowane przez Unię Europejską

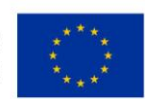

# **EFEKTY UCZENIA SIĘ**

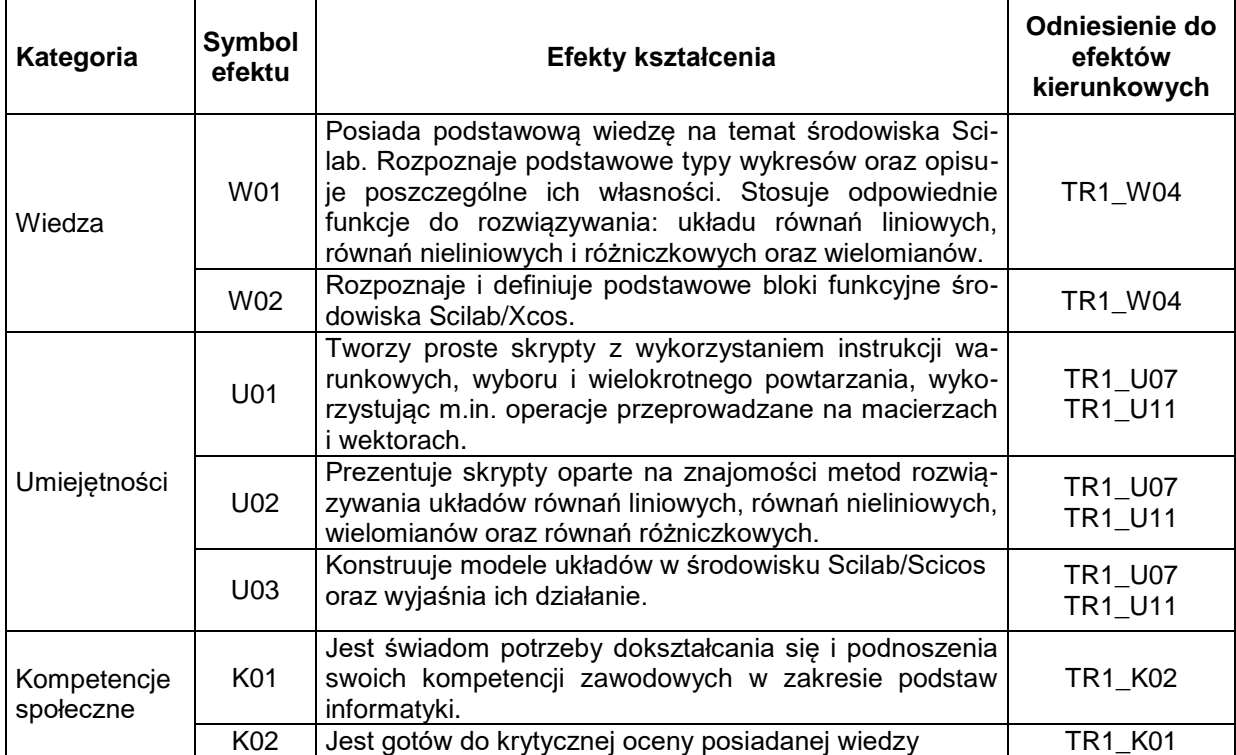

#### **TREŚCI PROGRAMOWE**

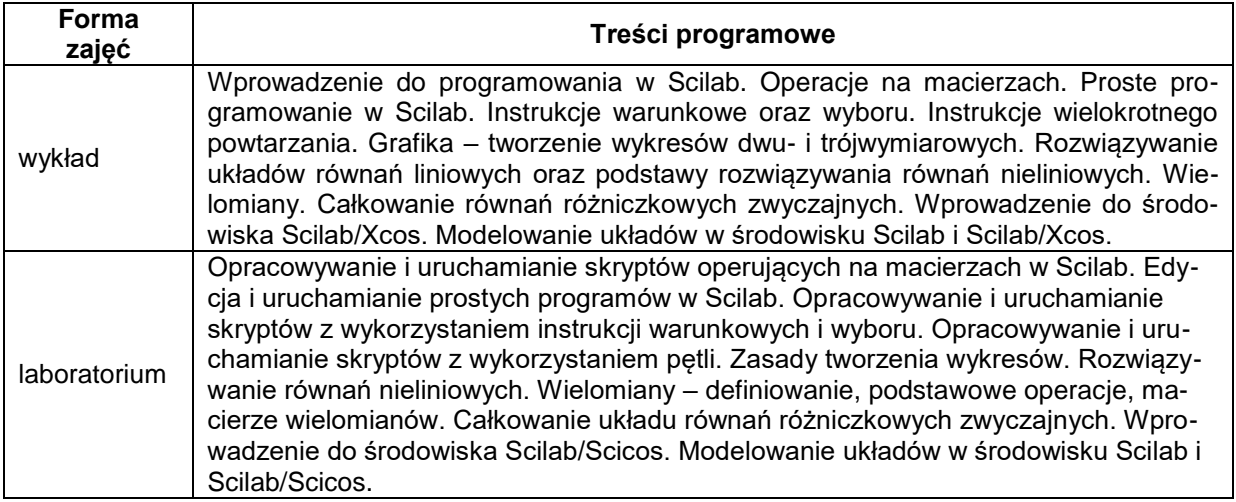

# **METODY WERYFIKACJI EFEKTÓW UCZENIA SIĘ**

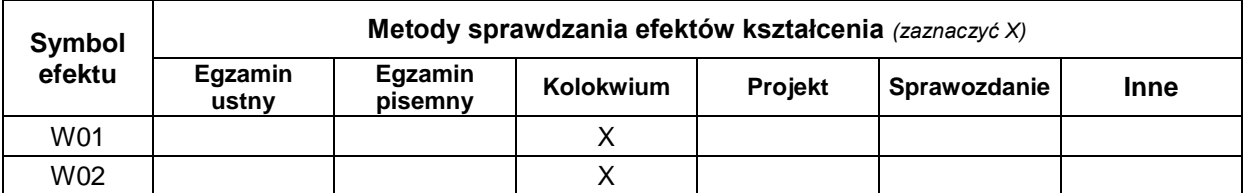

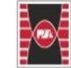

Politechnika Świętokrzyska<br>Kielce University of Technology

Projekt "Dostosowanie kształcenia w Politechnice Świętokrzyskiej do potrzeb współczesnej gospodarki" nr FERS.01.05-IP.08-0234/23

**WMBM** 

Wydział Mechatroniki<br>i Budowy Maszyn

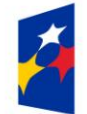

Fundusze Europejskie<br>dla Rozwoju Społecznego

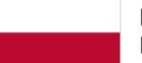

Rzeczpospolita Polska

Dofinansowane przez Unię Europejską

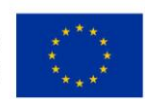

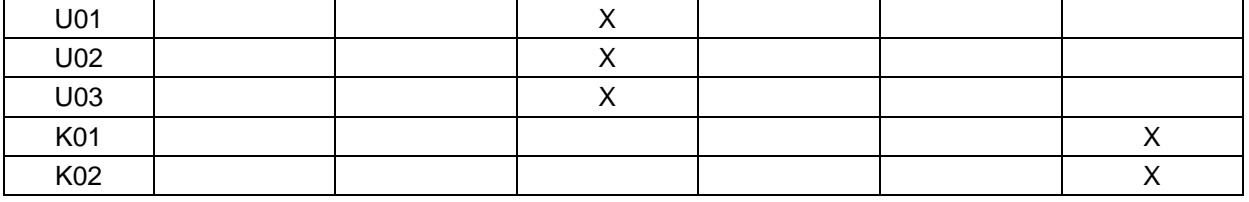

### **FORMA I WARUNKI ZALICZENIA**

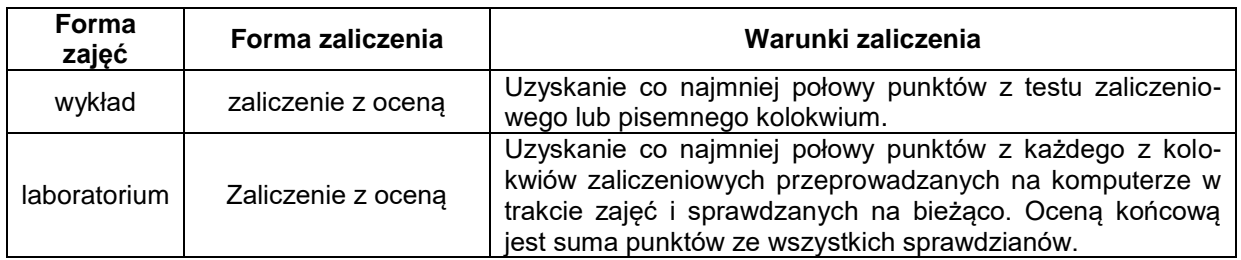

# **NAKŁAD PRACY STUDENTA**

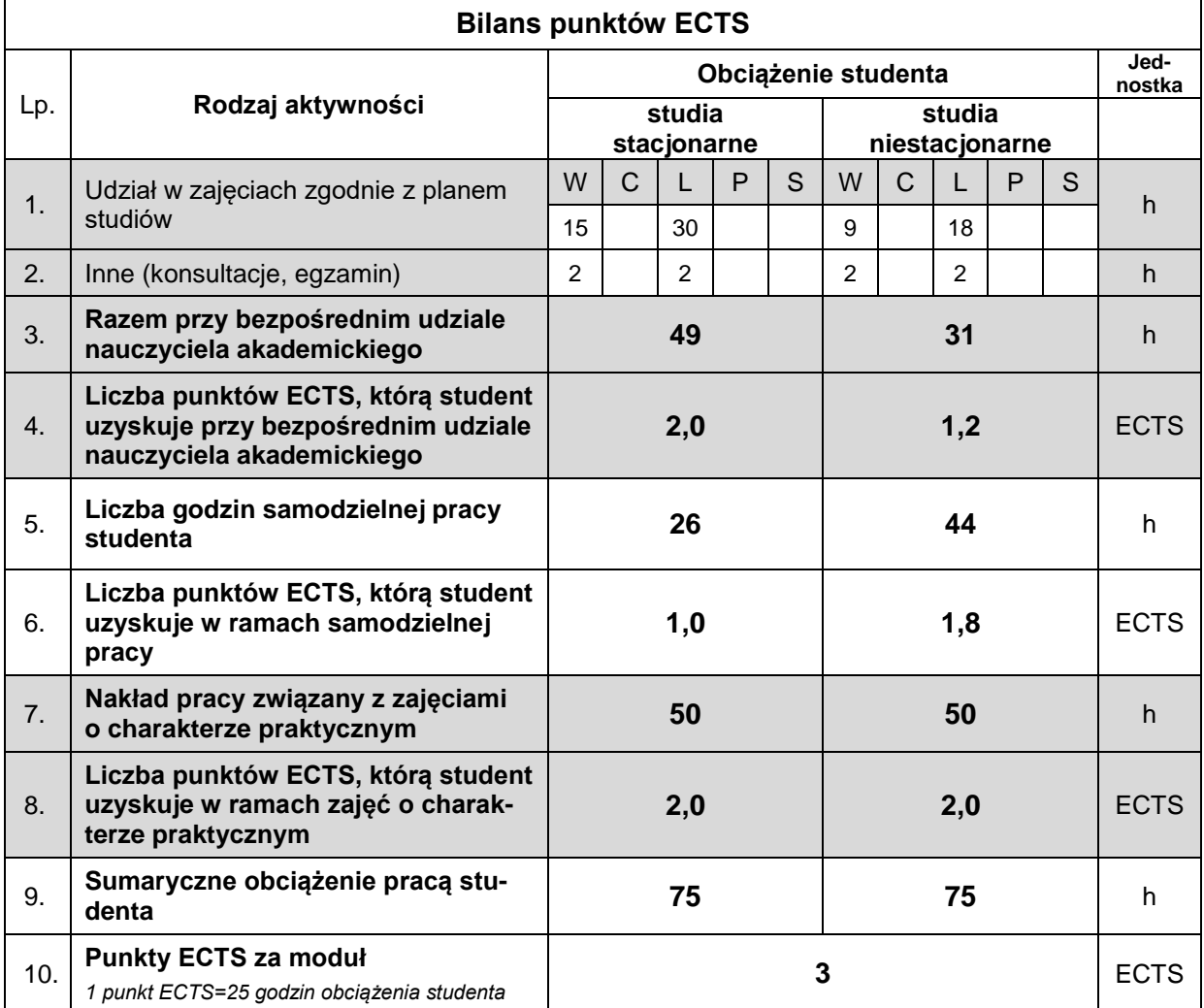

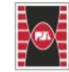

Politechnika Świętokrzyska<br>Kielce University of Technology

Projekt "Dostosowanie kształcenia w Politechnice Świętokrzyskiej do potrzeb współczesnej gospodarki" nr FERS.01.05-IP.08-0234/23

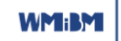

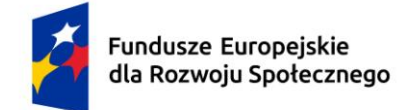

Rzeczpospolita Polska

Dofinansowane przez Unię Europejską

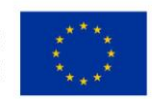

#### **LITERATURA**

1. A. Brozi, *Scilab w przykładach*, Wyd. NAKOM, 2007.

2. J. P.Chancelier, F. Delebecque, C. Gomez, *Introduction a Scilab*, Wyd. Springer, 2010.

3. C. T. Lachowicz, *Matlab, Scilab, Maxima: opis i przykłady zastosowań*, Oficyna Wydawnicza Politechniki Opolskiej, Opole 2005.

4. http://www.scilab.org.

5. R. Z. Krupka, R.Z. Morawski, L.J. Opalski, *Wstęp do metod numerycznych*, Oficyna Wydawnicza Politechniki Warszawskiej, Warszawa 1999.

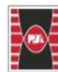

Politechnika Świętokrzyska Kielce University of Technology

Projekt "Dostosowanie kształcenia w Politechnice Świętokrzyskiej do potrzeb współczesnej gospodarki" nr FERS.01.05-IP.08-0234/23

**WMIBMI** 

Wydział Mechatroniki i Budowy Maszyn